## **JCM Proposed Methodology Form**

## **Cover sheet of the Proposed Methodology Form**

Form for submitting the proposed methodology

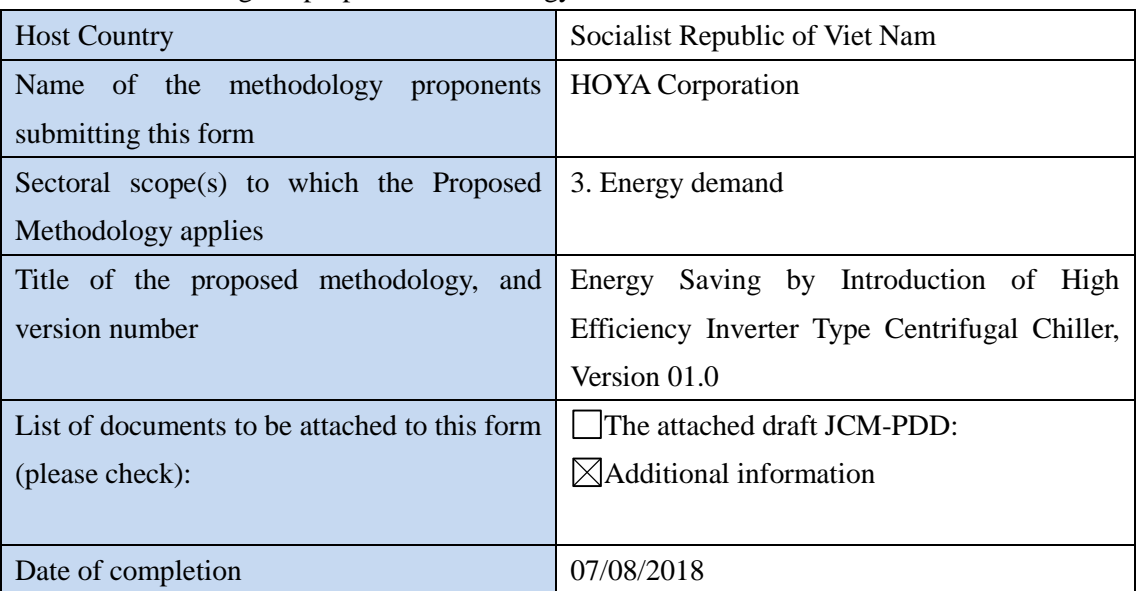

### History of the proposed methodology

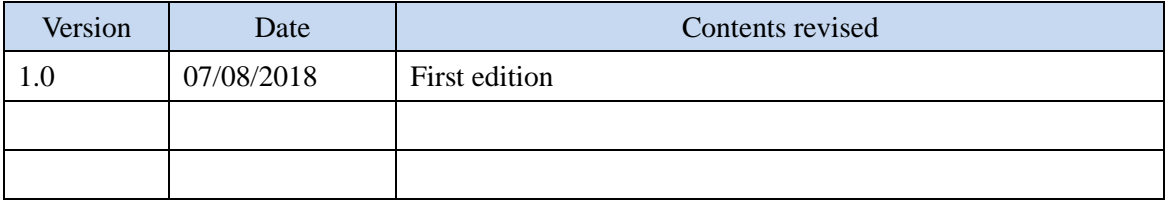

## **A. Title of the methodology**

Energy Saving by Introduction of High Efficiency Inverter Type Centrifugal Chiller, Version 01.0

## **B. Terms and definitions**

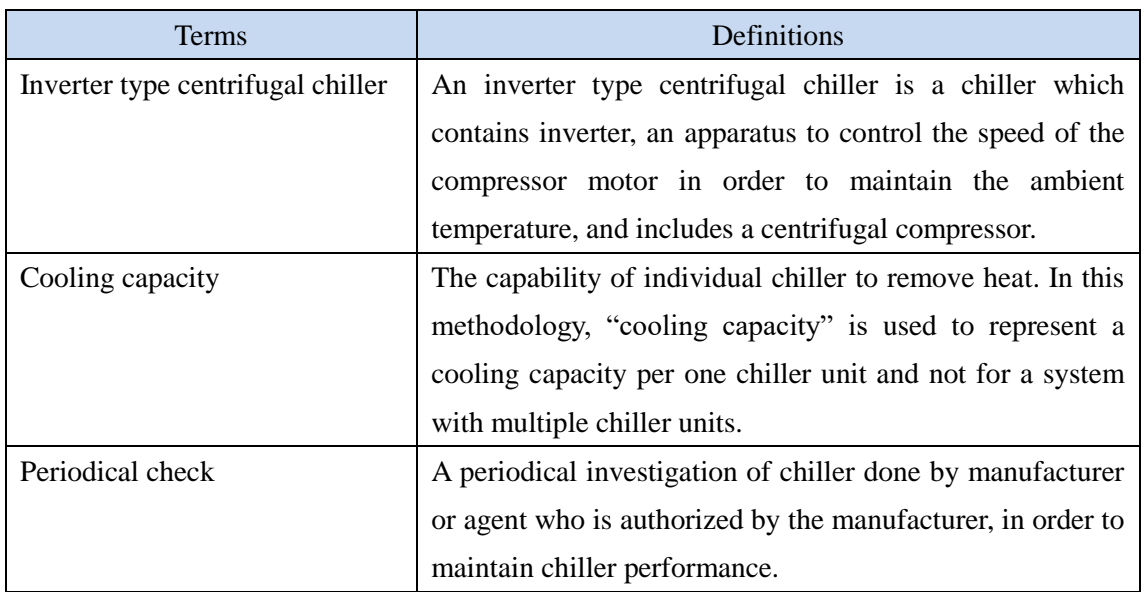

## **C. Summary of the methodology**

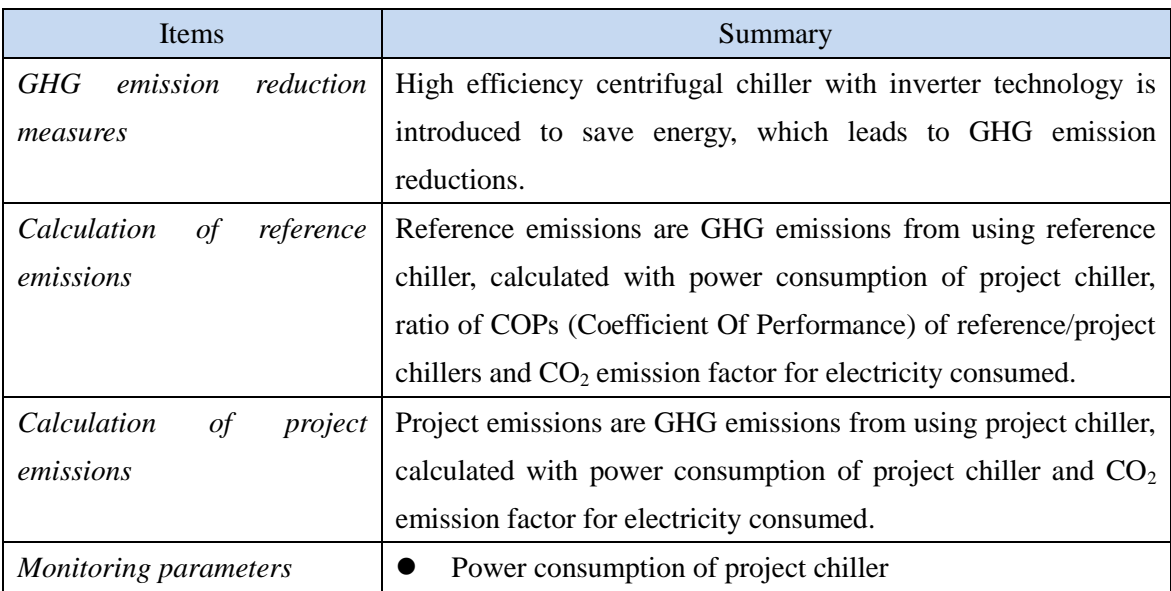

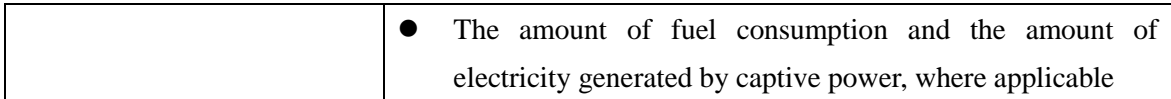

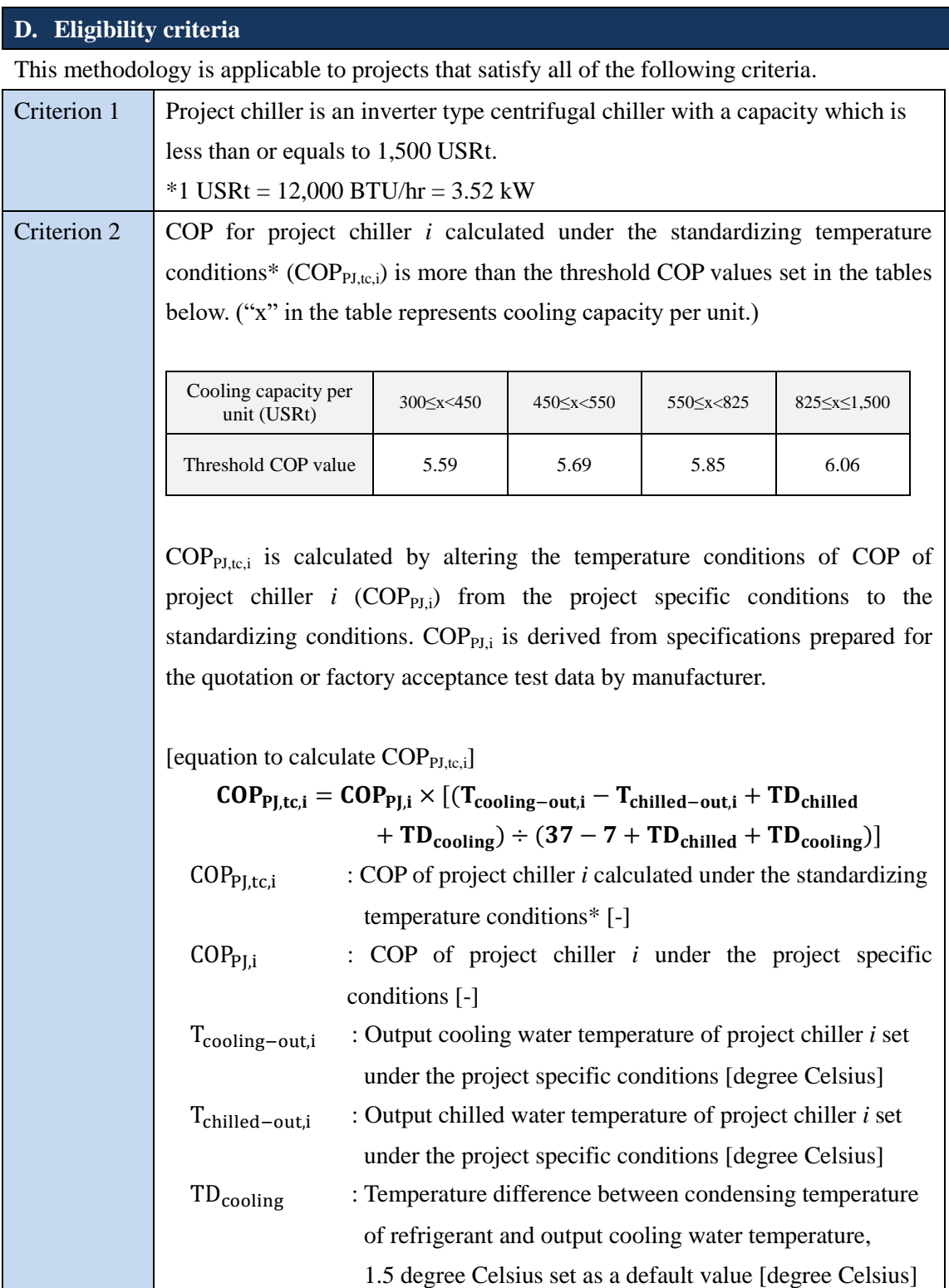

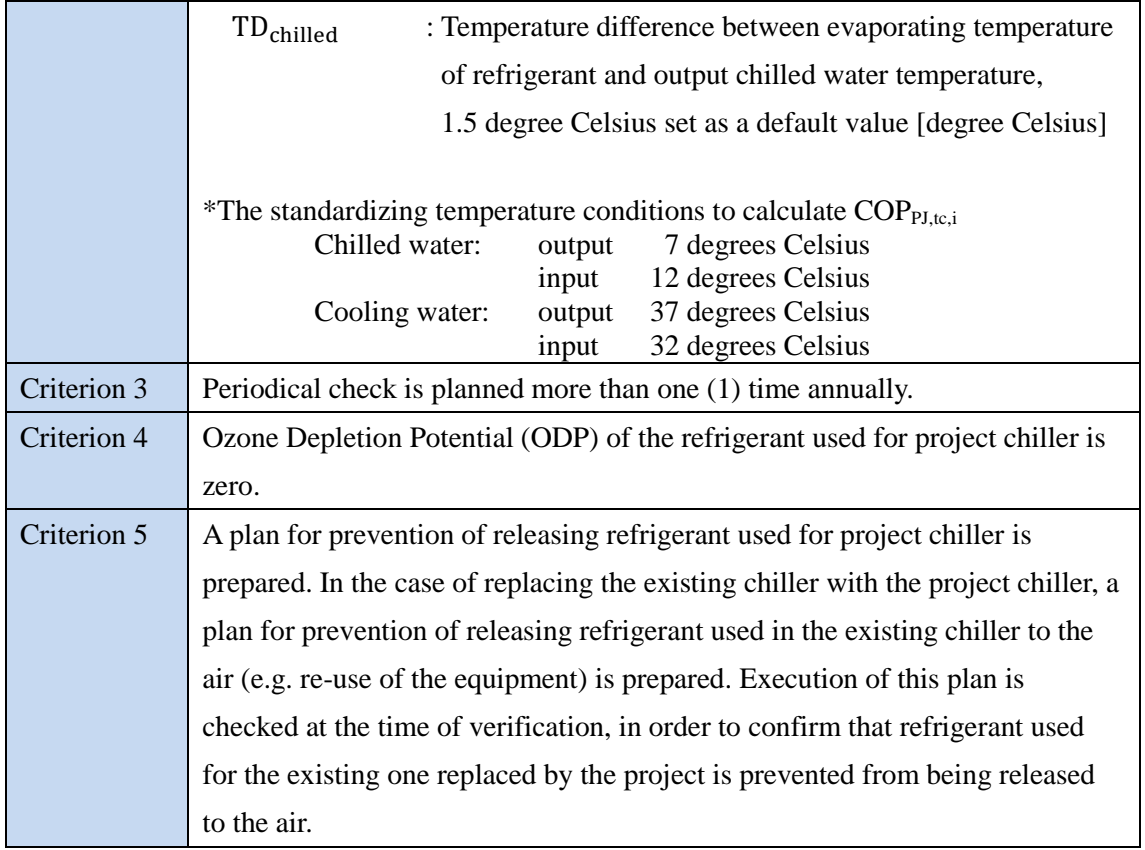

#### **E. Emission Sources and GHG types**

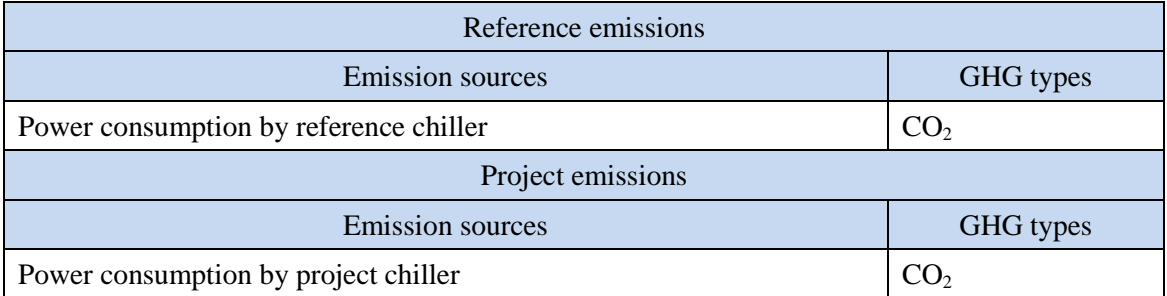

### **F. Establishment and calculation of reference emissions**

#### **F.1. Establishment of reference emissions**

Reference emissions are calculated by multiplying power consumption of project chiller, ratio of COPs for reference/project chillers, and CO<sub>2</sub> emission factor for electricity consumed. The COP of reference chiller is conservatively set as a default value in the following manner to ensure the net emission reductions.

1. The reference COP value varies by its cooling capacity.

2. The maximum values of COP in each cooling capacity range set for this methodology are defined as  $COP_{RE,i}$  as described in Section I.

### **F.2. Calculation of reference emissions**

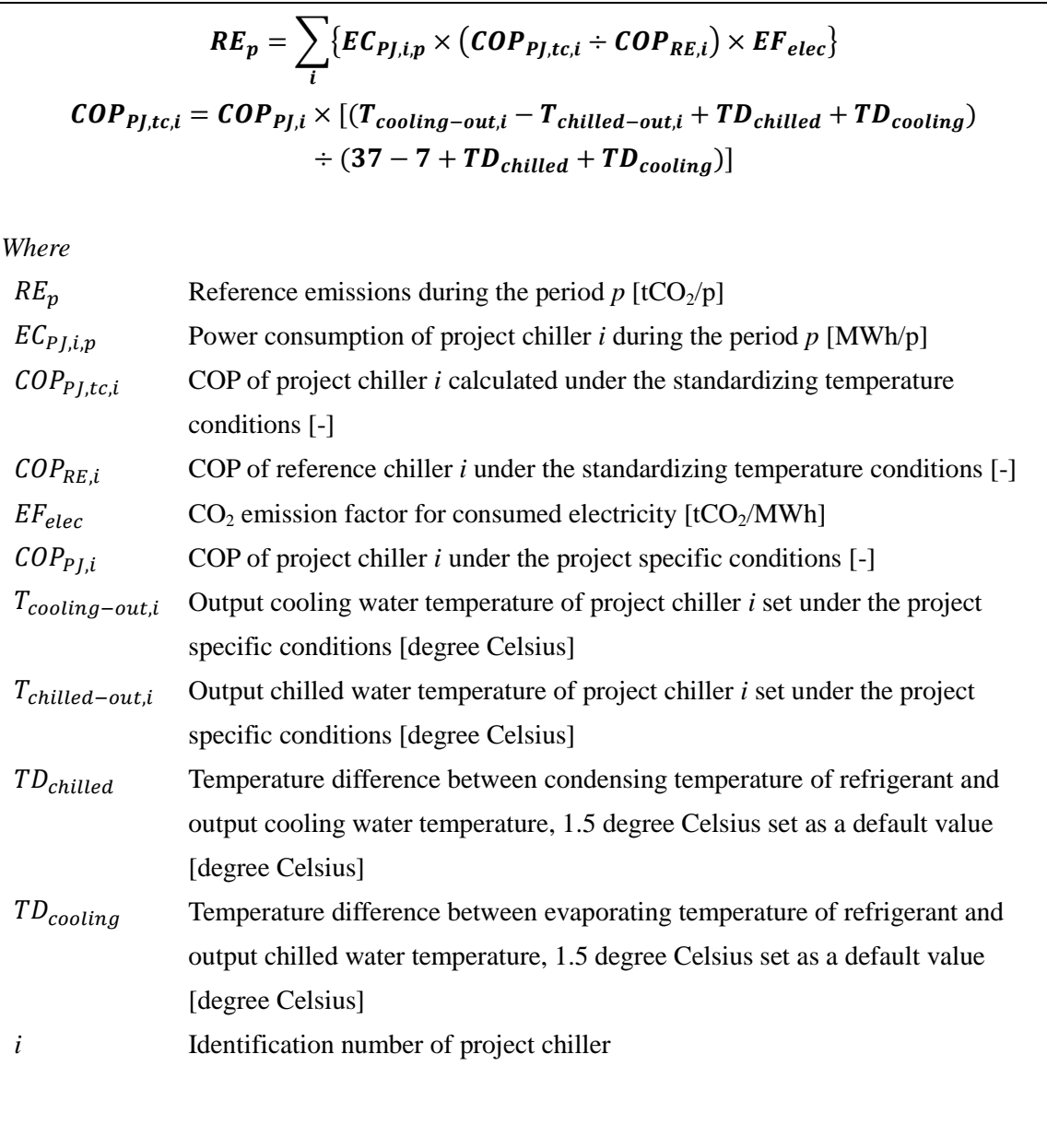

### **G. Calculation of project emissions**

$$
PE_p = \sum_i (EC_{PJ,i,p} \times EF_{elec})
$$

*Where*

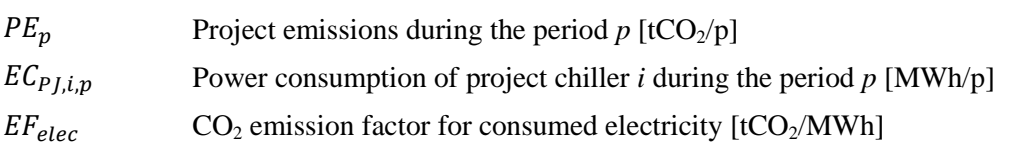

# **H. Calculation of emissions reductions**

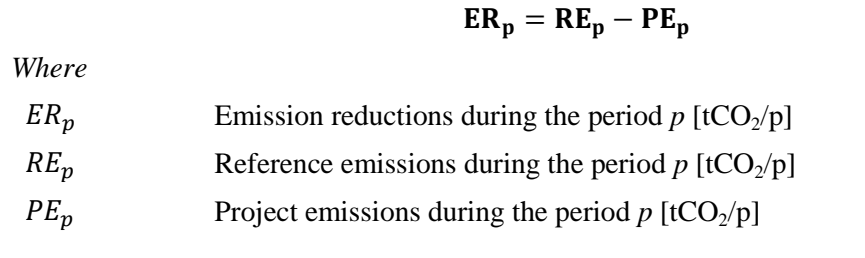

## **I. Data and parameters fixed** *ex ante*

The source of each data and parameter fixed *ex ante* is listed as below.

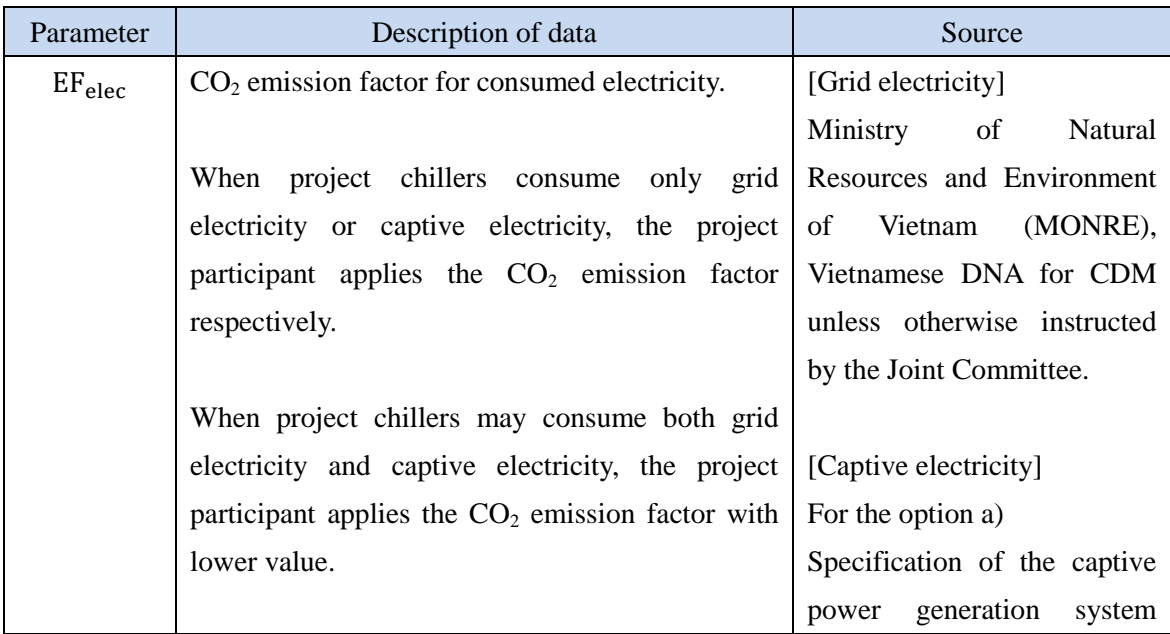

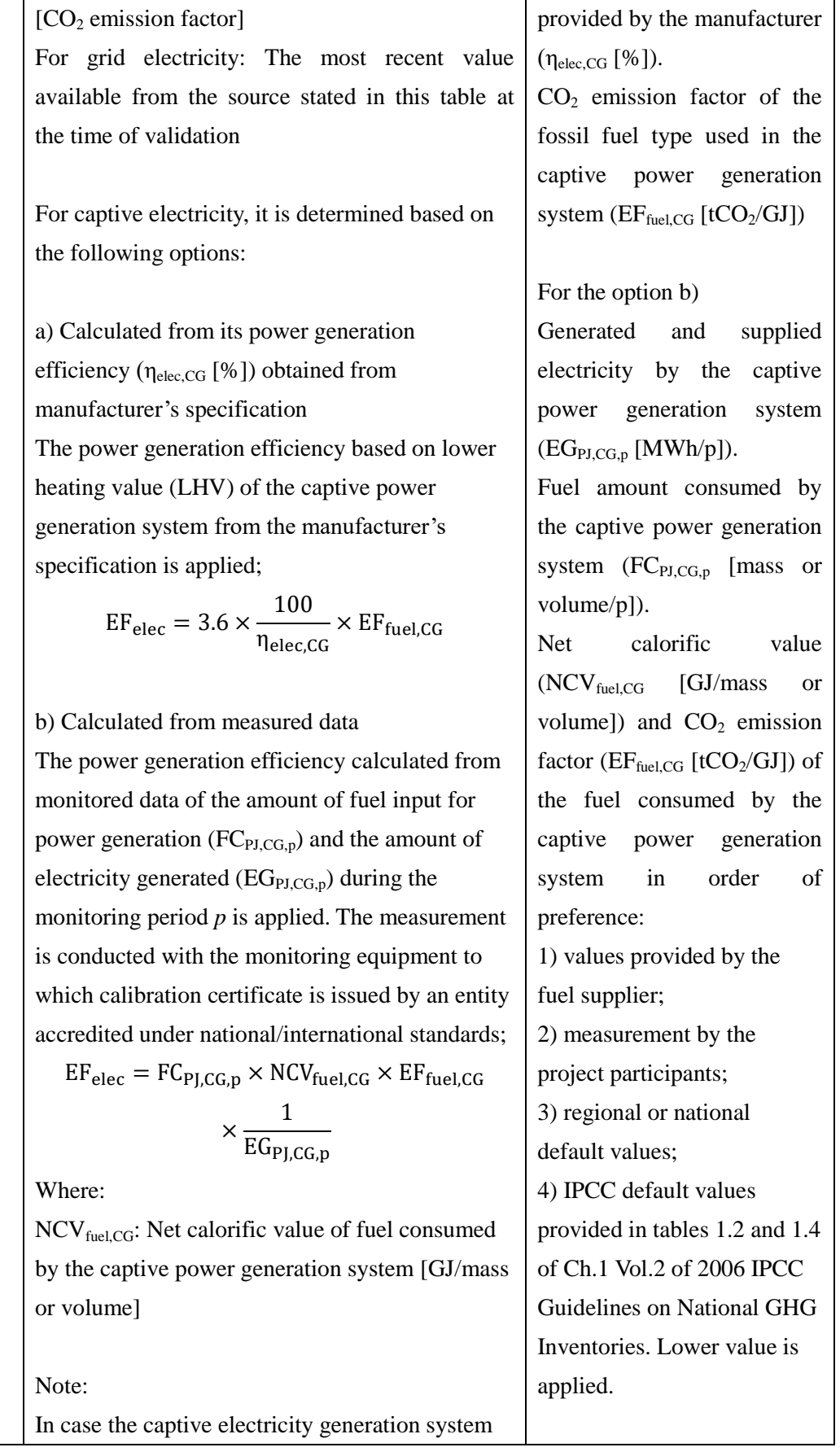

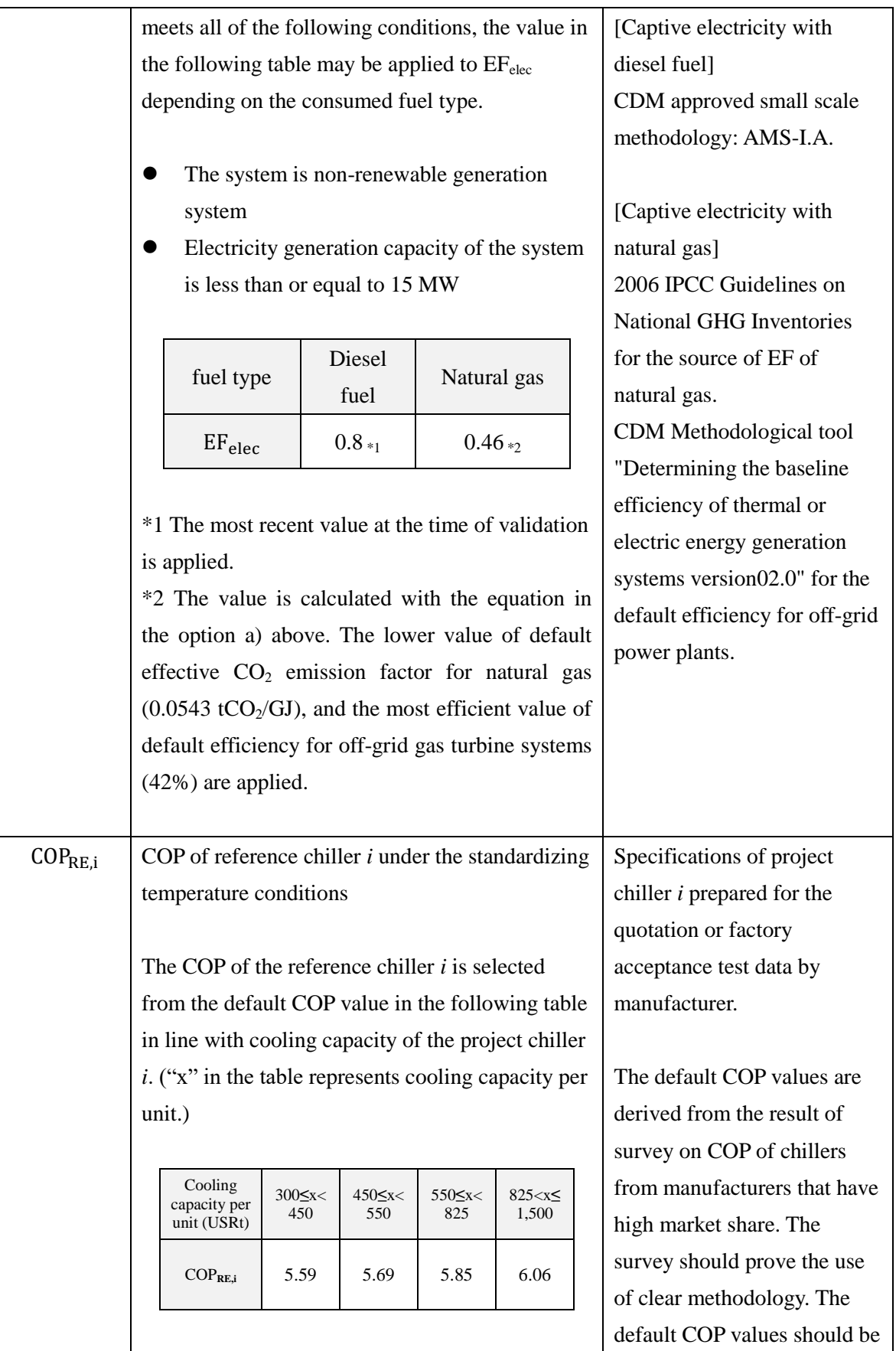

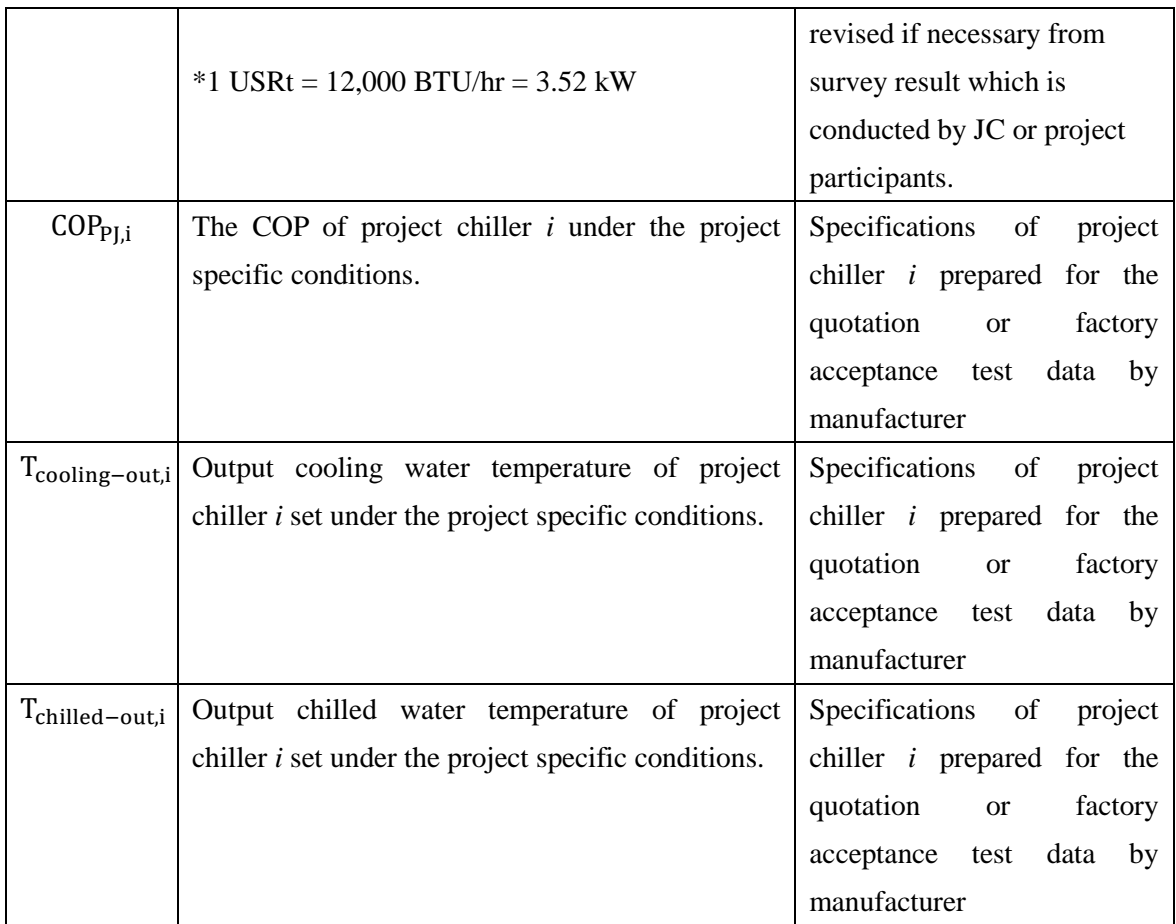